## **Servizi bibliotecari personalizzati basati su** *RSS feeds***:**

## **i diversi volti di un nuovo canale di comunicazione**

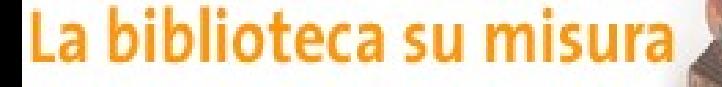

verso la personalizzazione convegno del servizio

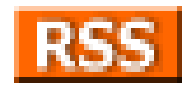

**Antonella De Robbio**

*CAB Centro di Ateneo per le Biblioteche* **Università degli Studi di Padova**

Palazzo delle Stelline

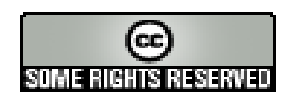

## **Contenuti**

- **Definizione di RSS**
- **Le origini di RSS**
- **Le diverse versioni e i differenti "dialetti" di RSS**
- **Il formato RSS**
- **A cosa serve la tecnologia RSS e da dove nasce**
- **Come funziona RSS: gli strumenti**
- **RSS e comunità virtuali**
- **Servizi bibliotecari personalizzati basati su RSS**
- **Conclusioni**

# **Definizione di RSS**

## **Tre nomi diversi**

- **Really Simple Syndication**: distribuzione veramente semplice
- **Rich Site Summary**: indice particolarmente ricco delle informazioni presenti su un dato sito Web
- **RDF Site Summary**: ", in virtù delle sue origini RDF *Resource Description Framework*
- **usato nella** *produzione, distribuzione, fruizione* **di contenuti da:**
	- **siti di informazione,**
	- **fornitori di contenuti,**
	- **periodici scientifici,**
	- **quotidiani online,**
	- *weblog,*
	- *CMS (Content Management System)***, sistemi per la gestione di contenuto,**

– **…**

## *syndication, feed, channel*

- termini derivati dalla pratica e dal linguaggio dei media tradizionali.
- *syndication*: distribuzione di contenuti attraverso appositi canali, rappresentati da *feed* Atom o RSS
- *feed*, file che contenente pezzi di contenuti veicolati all'interno di un canale (*channel*)
- *channel* o canale: "*percorso attraverso il quale l'informazione viene veicolata o trasmessa*"

## **Linguaggio? Standard? Formato?**

 Wikipedia definisce RSS uno "*standard de facto*" , ovvero uno standard che, benché non ufficializzato da ISO o altri enti, è così diffuso da essere comunque riferimento per tutti "*Oggi RSS è lo standard de facto per l'esportazione di contenuti Web. I principali siti di informazione, i quotidiani online, i fornitori di contenuti, i blog più popolari: tutti sembrano aver adottato il formato RSS. Gli utenti possono oggi accedere a migliaia di feed RSS: alcuni siti (directory) raccolgono i riferimenti agli innumerevoli feed RSS disponibili sul Web*."

# **Le origini di RSS: versione 0.9**

- creato nel 1999 da Netscape versione **0.9**
- lanciato per la gestione dei contenuti del portale *My Netscape* per la raccolta contemporanea di informazioni da più siti
- funzionale allo sviluppo di portali internet
- *s*emplificazione del primo *draft* proposto dal W3C (conforme a RDF)
	- meno complesso
	- totalmente slegato dallo schema W3C nativo.
- Nonostante il grande successo fu abbandonata poco dopo

# *UserLand Software***: versioni 0.9x**

- Dave Winer (CEO della *UserLand*) riprese la versione **0.91** abbandonata da Netscape e rilasciò poco dopo la versione **0.92**
- poi la **0.93** e successivamente la **0.94**
- *UserLand* sviluppa nel 2002 la versione **2.0**
- elementi addizionali per l'implementazione di funzionalità per l'iscrizione ai *feed*,
- ricezione notifiche automatiche quando il *feed* viene aggiornato.
- **ogni documento RSS 0.92 è anche un documento** RSS 2.0 valido.

## **W3C e RSS/RDF/XML: la versione 1.0**

- Il W3C riprende il codice dell'originale RSS 0.9, e lo elabora integrandolo con le specifiche dell'XML
- 2000: prima versione ufficiale, denominata **1.0**,
- perfettamente conforme a RDF
- possibilità di estendere il formato a nuovi moduli e con supporto allo spazio dei nomi XML.
- possibile estensione ad altri moduli senza dover modificare il nucleo del formato. Differenza fondamentale con gli altri "dialetti" di RSS.

## **Le sette versioni**

图

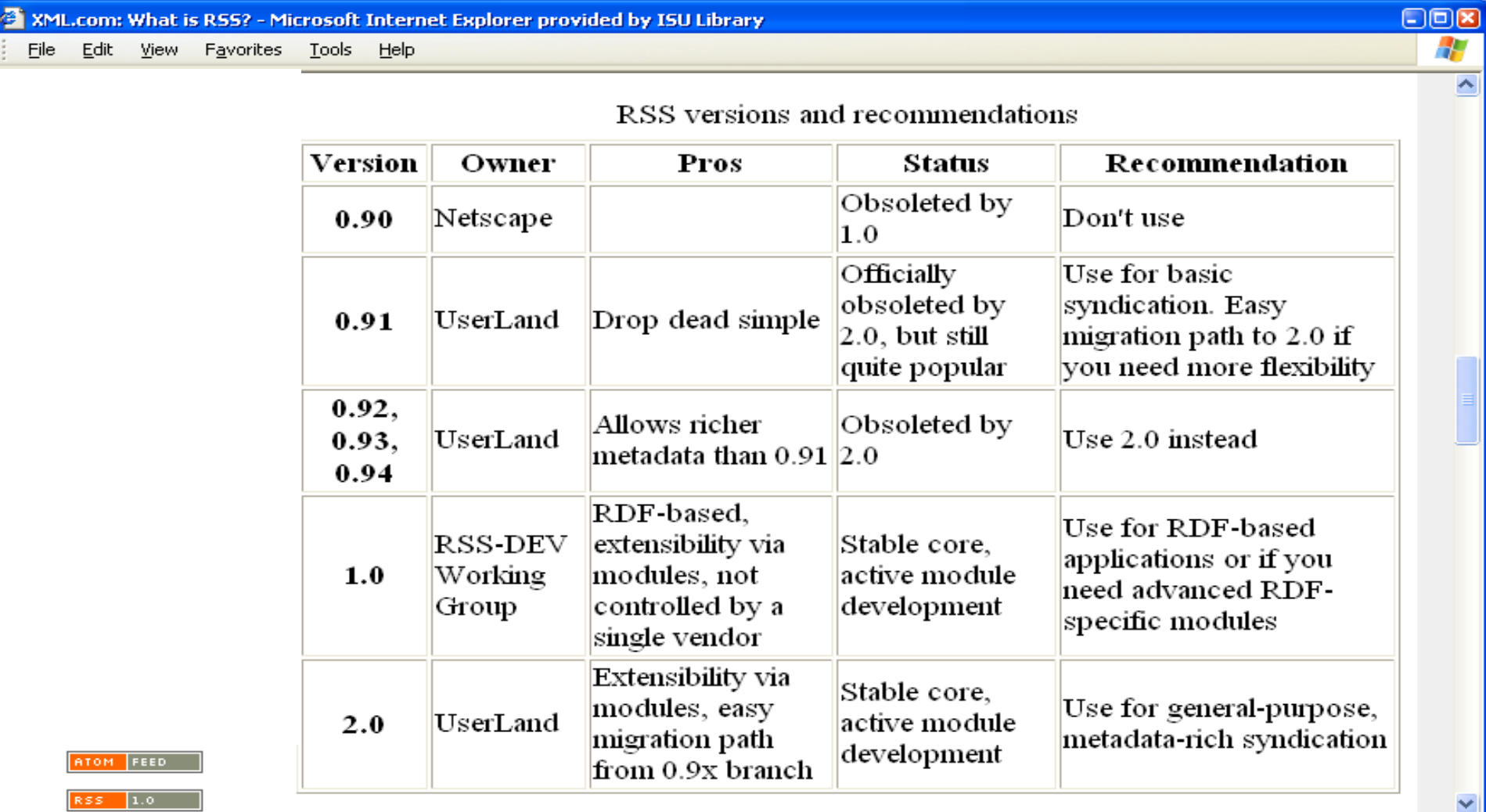

▸

 $\bullet$ 

**O** Internet

## **Tre differenti "dialetti"**

- **RSS 0.92**: il più vecchio tra gli standard oggi in uso, evoluzione del formato usato originariamente da Netscape;
- **RSS 2.0**: rilasciato da *UserLand* nel 2002, è l'evoluzione del formato 0.92, di cui eredita la semplicità, ma a cui aggiunge il supporto per moduli aggiuntivi;
- **RSS 1.0**: è il formato ufficiale del W3C, conforme ad RDF, estensibile e modulare.

## **In sintesi …**

- la branca (**RSS 2.0**) *Really Simple Syndication* di *Userland* più orientata alle implementazioni XML :
	- servizi di distribuzione di contenuto effimero come notizie o contenuti provenienti dai blog. E' da questa branca che nasce l'Atom, formato nato proprio per colmare le mancanze del formato RSS originario.
- la branca (**RSS 1.0**) del W3C che adotta e implementa il modello di dati *RDF Resource Description Framework*
	- *più focalizzata su un generico strumento di scambio di metadati strutturati e offre un semplice meccanismo di estensione modulare per l'accomodazione di nuovi vocabolari.*

## **Open Access News**

How the internet is transforming scholarly research and publication Blogger

> This is an Atom formatted XML site feed. It is intended to be viewed in a Newsreader or syndicated to another site. Please visit the Bloader Help for more info.

> > e Atom?

**ATOM** 

FEED

### Peter Suber 2006-02-05T14:09:27Z

## Immediate v. delayed access

Stevan Harnad, Open Access vs. Back Access, higher tolls, shorter embargoes are preferable to access, wider access is preferable to narrower as

permanent online access to any would-be user webwide, and not just to those whose institutions can afford the access- tolls of the journal it happens to be published in. The measure of the percentage of OA is the percentage of current annual article output that is freely accessible online. The rest is merely measuring Back Access (BA). BA is welcome, but it is not OA; and not what the research community wants and needs most today. Research uptake, usage, impact and progress do not derive any benefit whatsoever from embargoes, delaying full access and usage. That is not what research is about, or for....Gold OA publishing is a welcome bonus; so is hybrid "open choice" optional gold. BA is welcome too; but it cannot and should not be reckoned as OA, any more than re-runs should be reckoned as fresh movies, hand-me-downs as fresh fashion, or left-overs as fresh fare. One of the biggest and most important components of the OA impact advantage, especially in fields that have already reached 100% OA, such as astrophysics, is EA (Early Access). One would think that earlier access merely brings earlier impact, not more impact. But Michael Kurtz's data shows that EA not only adds a permanent increment to citation counts, but to their continuing growth rate too. It is as if earlier usage branches early, and the branches keep branching and generating more usage and citations. Of course, this will vary with the uptake-latencies, time-constants and turn-around times of each field, but I doubt that progress in any field benefits from, or is even unaffected by, access delays, any more than it is likely to be immune to publication delays. If a work is worth publishing today, it is worth accessing today, not just in 6 months, 12 months, or still longer. That is what needs to be counted and tallied if we are tracking the growth of OA today. If we want to maintain a separate tally for BA too, that's fine, but beside the point, because after the fact, insofar as OA and immediate research progress -- research's immediate priority today -- are concerned. BA may be useful to students, teachers and historians, but it is OA that is needed by researchers, today. Researchers are both the providers and the primary users of research: They (and their institutions and funders) are also the ones in the position to provide -- and benefit from -- immediate OA.

## **Perchè RSS: vantaggi**

- Aggiornamento costante in tempo reale, con cadenze personalizzabili
- Risparmio di tempo per l'aggiornamento
- Riduzione dello spamming nell'e-mail: i canali vengono attivati in modalità opt-in
- Recupero di notizie ad intervalli stabiliti da siti di interesse, attraverso l'uso di aggregatori evitando di andare a visionare centinaia di siti uno per uno,
- Attivazione di forme nuove di marketing e promozione per argomento per settore o per categorie di utenti
- I documenti RSS, detti appunto *feed* sono il mezzo per fornire le informazioni.

## **Come funziona RSS**

- basato su XML: semplice, estensibile, flessibile
- documenti disponibili su un web server e recuperabili da qualsiasi aggregatore RSS
- preferenze stabilite dagli utenti (personalizzazioni)
- si usa un programma detto *news aggregator*
- per leggere un *feed* RSS basta un lettore
	- scaricare un software adatto
	- cliccare sull'icona RSS sul sito da cui si vogliono ricevere i *feed*
	- copiare l'indirizzo del *feed* RSS.xml che si apre nell'apposita finestra del *news aggregator*.
- possibile dirottare le novità pubblicate su un periodico elettronico verso un palmare

# **RSS: gli strumenti**

## • Lato web

- Aggregatori (Urchin, ROSA…)
- Search results: personalizzazione di miniportali (applicazioni *My.PubMed*)
- RSS-based search engines, o motori di ricerca: effettuano indicizzazione dei file RSS. Sono una via di mezzo tra siti aggregatori e motori di ricerca specializzati
- Validatori
- …
- Lato client
	- Lettori di feeds (RSS o Atom)

## **Urchin RSS Aggregator**

## version: 0.92

**About** Download **Install** Usage

Urchin is a Web based, customisable, RSS aggregator and filter. It's primary purpose is to allow the generation of new RSS feeds by running queries against the collection of items in the Urchin database. However, other arbitrary output formats can be defined and generated using XSL transformations or **HTML::Template** templates.

 $W$   $\sim$ 

In other words, the collection of Urchin Perl modules form a foundation for building an RSS aggregation or portal service.

Urchin also includes code to help administrators import RSS-like data from non-RSS sources. Currently there is code to create RSS objects using regular expression based scraping of text files or SQL queries to Perl DBI sources.

Urchin is written in Perl using, wherever possible, pre-existing Perl modules.

For a more detailed discussion of the internals of the software and function of the Urchin Perl modules, see The Design and Architecture of Urchin,

Changes in version 0.92:

- System Added nod\_per1 front end for performance and persistence
- System Changed to XML:: LibXSLT to improve performance
- System Added option for HTTP status code error reporting
- Admin Old items can be expunged after update based on a query
- Admin Added logging (access, error and admin logs) ۰.
- Admin Web front end based refresh

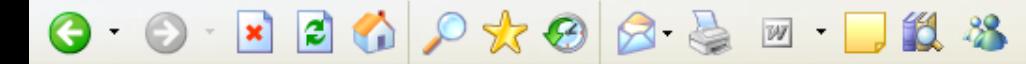

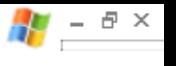

# **FEED Validator**

## FOR ATOM AND RSS

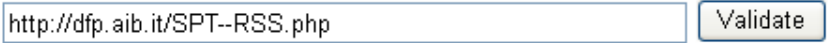

## Congratulations!

This is a valid RSS feed.

If you would like to create a banner that links to this page (i.e. this validation result), do the following:

- 1. Download the "valid RSS" banner.
- 2. Upload the image to your own server. (This step is important. Please do not link directly to the image on this server.)
- 3. Add this HTML to your page (change the image sing attribute if necessary):

<a href="http://feedvalidator.org/check.cgi?url=http://dfp.aib.it/SPT--RSS.php"><img src="valid-rss.png" alt="[Valid RSS]" title="Validate my RSS feed" /></a>

If you would like to create a text link instead, here is the URL you can use:

http://feedvalidator.org/check.cqi?url=http://dfp.aib.it/SPT--RSS.php

Home About News Docs Terms

# **RSS, blog e comunità virtuali**

- Comunità dei blogger (1997): RSS sta cambiando le abitudini e il modo di navigare sul Web.
- **Proliferazione dei blog e di aggregatori**
- Numerosi i blog di ambito LIS
- *weblog e feed RSS sembrano oggi costituire una vera e propria palestra di sperimentazione per moti fra i paradigmi alla base del Semantic Web*" [Gino Roncaglia]
- Alcune esperienze di organizzazione dei contenuti nei blog attraverso schemi di classificazione

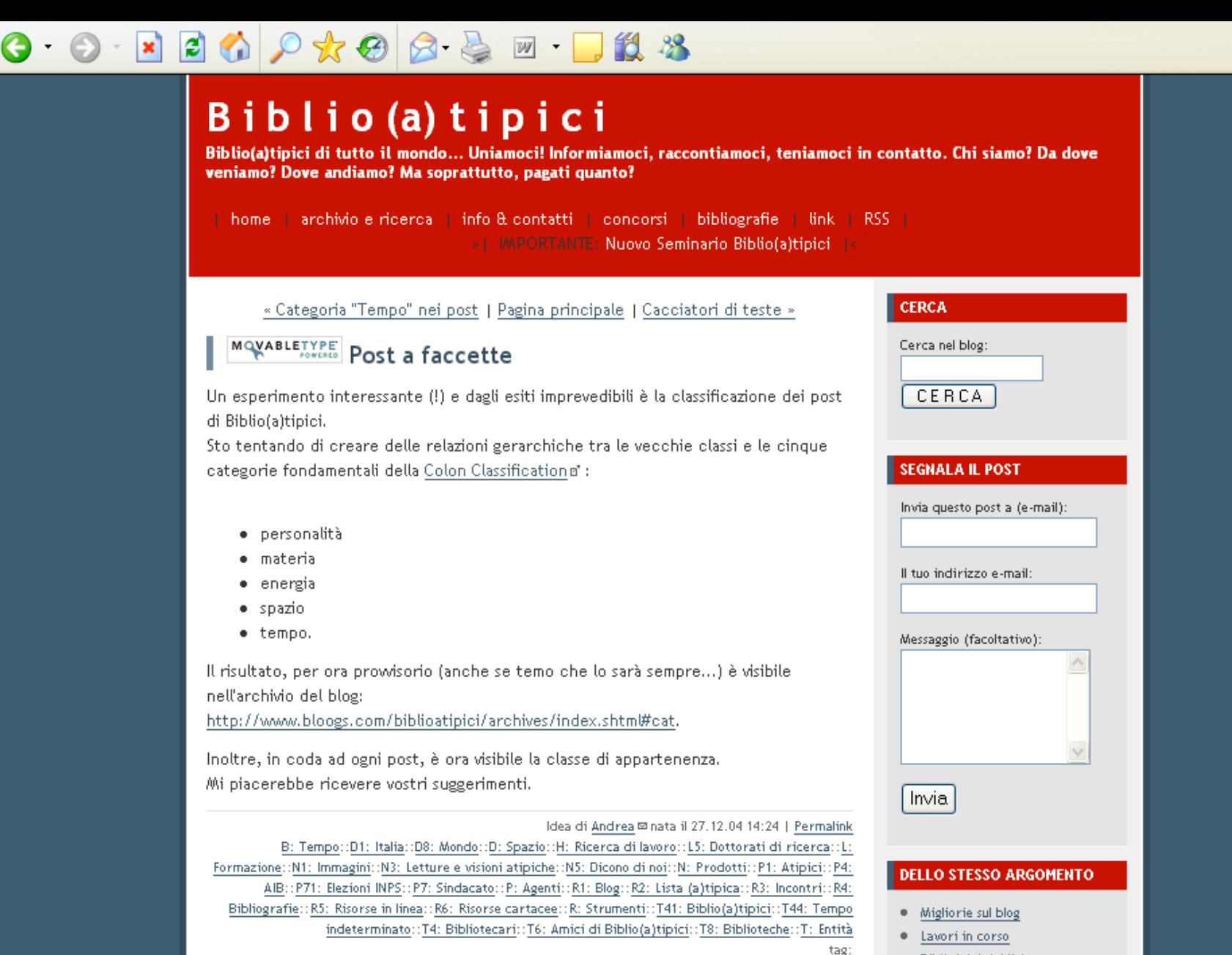

#### · Biblio(a)tipici link

- · Biblio(a)tipici crescono
- · Notorietà di Biblio(a)tipici

### **ТРАСКВАСК**

## **Servizi bibliotecari personalizzati basati su RSS**

## Judith Wusteman Jerry McKiernan

- **Library blogs**
- **Announcements**
- **Web resource announcements**
- **•** Search resource
- **Books**
- **Portals**
- **Newsgroups**
- **Search results (strumenti)**
- **RSS-based search engines (strumenti)**
- **Journals**

## **Nuovi settori:**

- •**Open access**
- •**Editoria elettronica (e-publishing)**
- •**Open Archives**

- **Administration (-)**
- **[Announcements](http://www.public.iastate.edu/~CYBERSTACKS/RSS.htm) (+)**
- **Acquistions (-)**
- **[Cataloging](http://www.public.iastate.edu/~CYBERSTACKS/RSS.htm) (+)**
- **Circulation (-)**
- **Collection [Development](http://www.public.iastate.edu/~CYBERSTACKS/RSS.htm) (+)**
- **[Databases](http://www.public.iastate.edu/~CYBERSTACKS/RSS.htm) (+)**
- **[Instruction](http://www.public.iastate.edu/~CYBERSTACKS/RSS.htm) (+)**
- **Interlibrary Loan (-)**
- **Internet [Resources](http://www.public.iastate.edu/~CYBERSTACKS/RSS.htm) Guides (+)**
- **New [Books](http://www.public.iastate.edu/~CYBERSTACKS/RSS.htm) (+)**
- **New [Journal](http://www.public.iastate.edu/~CYBERSTACKS/RSS.htm) Issues (+)**
- **[News](http://www.public.iastate.edu/~CYBERSTACKS/RSS.htm) (+)**
- **Online Public Access Catalogs (-)**
- **[Reference](http://www.public.iastate.edu/~CYBERSTACKS/RSS.htm) Services (+)**
- **[Reviews](http://www.public.iastate.edu/~CYBERSTACKS/RSS.htm) (+)**
- **Table Of [Contents](http://www.public.iastate.edu/~CYBERSTACKS/RSS.htm) (+)**

## **RSS nelle linee di servizi bibliotecari**

## Çelikbaş

- Promozione e marketing dei servizi bibliotecari: attività, nuove risorse, eventi, annunci su novità e promozione di nuovi servizi…
- Liste di nuove acquisizioni della biblioteca o del sistema: o anche liste di novità librarie da siti di librerie virtuali come Amazon
- Table of Contents (ToC) di periodici: servizio di tipo CAS *Current Awareness Service*
- Uso dei *feed* RSS per il miglioramento dei servizi di reference: da usarsi entro le directory web per avvisare l'utente quando sono aggiunte nuove risorse su un determinato ramo classificatorio o su un particolare soggetto.

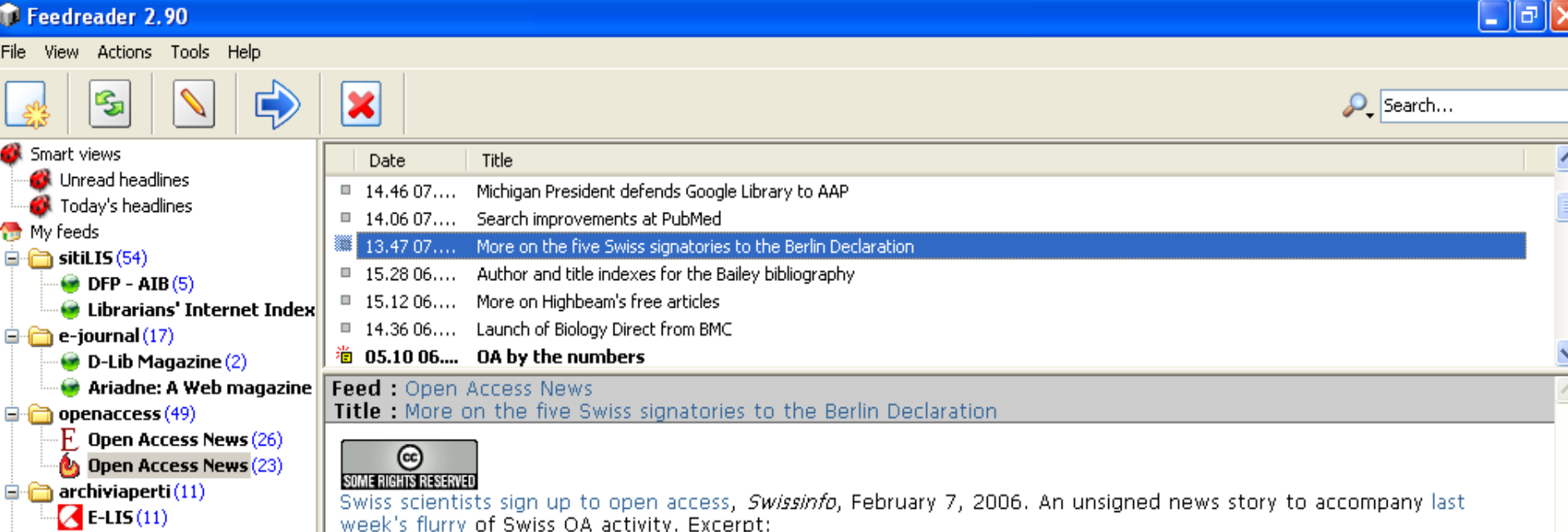

Swiss scientific organisations have agreed to allow open access to their research information for all interested parties, free of charge. The joint signing of the Berlin Declaration on Open Access to Knowledge in the Sciences and Humanities will help break down barriers for accessing scientific knowledge. The declaration, launched in 2003, is the response from the science world to the new information-sharing opportunities offered by the Internet, a statement from the Swiss National Science Foundation said on Tuesday. The National Science Foundation, along with four other organisations, is one of the signatories of the Berlin Declaration. Open-access publishing allows readers to access, copy, and distribute research papers freely, subject to proper attribution of authorship. In treating science as a public asset for researchers, the objective is to "return science to the scientists" and stimulate new research ideas. "We want to open up our archives to a wider public because as taxpayers, they fund our work," Andreas Dick of the National Science Foundation told swissinfo. "Researchers will put whatever they have published online, making it easily available and fast-tracking the way from the journal to the public," he added. The Conference of Swiss University Libraries has already been canvassing for the widespread signing of the declaration for some time, mainly on cost-saving grounds. Open-access systems will offer an alternative to the rapid increase in prices for subscriptions to commercial magazines from scientific publishers. In all, around 2.5 million articles are published every year in 24,000 scientific magazines....In October 2003, the Berlin Declaration issued an open invitation to governments, universities, research institutions, funding agencies, foundations, libraries, museums, archives, learned societies and professional associations to sign up to the principle of open access.

Also see today's press release from the Swiss National Science Foundation (SNF), one of the new signatories to the Berlin Declaration.

### **Actions Read on**

 $\rightarrow$ 

liste-discussione-OA

S

## **T** Feedreader 2.90

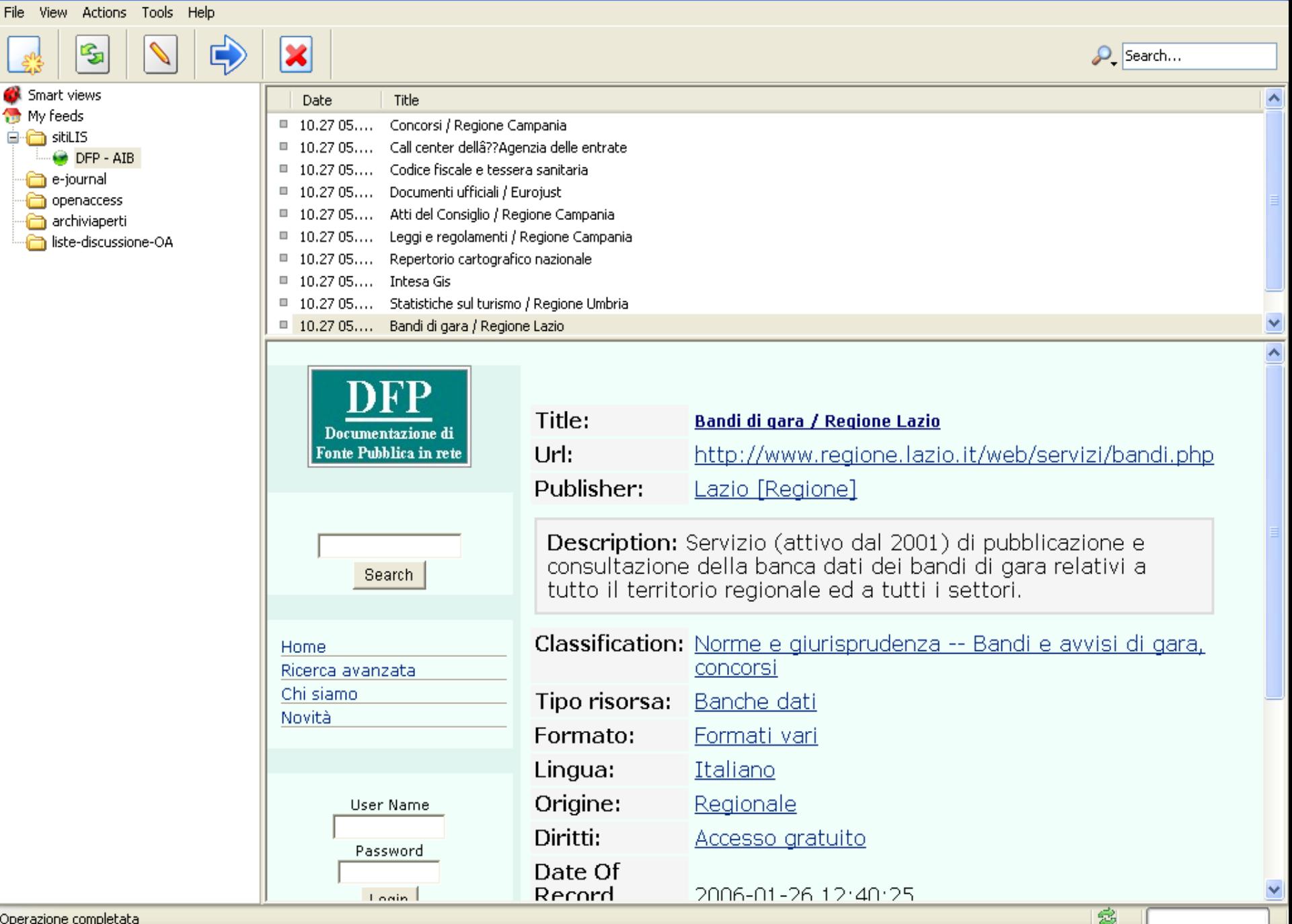

 $\|.\|$ a $\|$ 

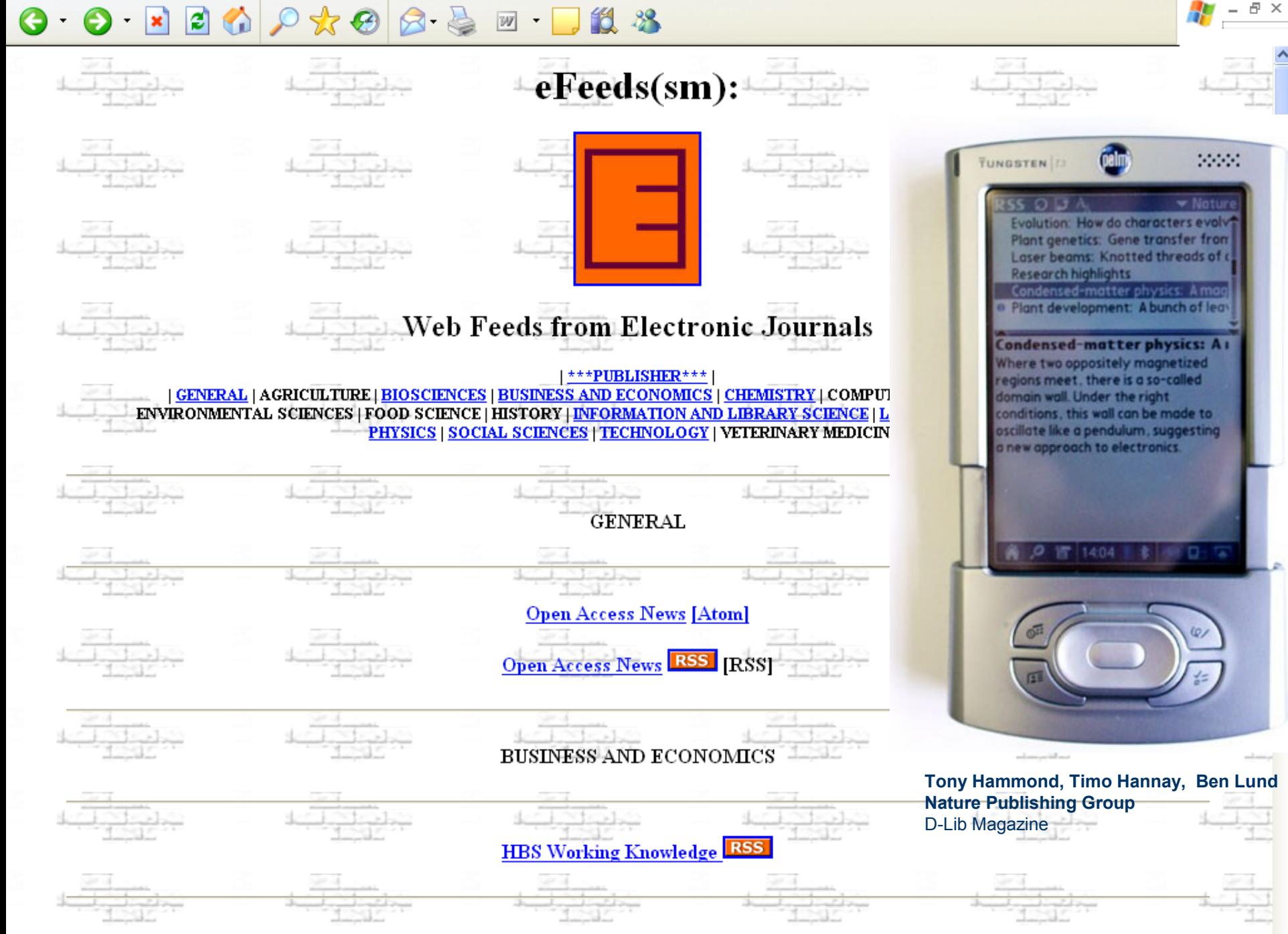

**CHEMISTRY** 

### $X \otimes \beta$  $W$

## **D-Lib**<sup>Magazine</sup>

Search

 $\theta$   $\times$ 

#### **About D-Lib Magazine**

#### **Current Issue**

**Table of Contents Featured Collection** In Brief **Clips & Pointers** 

**Indexes** 

**Back Issues Author Index Title Index** 

**Subscriptions** 

**Search Guidelines** 

**Mirror Sites** 

**Author Guidelines** 

**Contact D-Lib** 

 $\cdots$ 

DOI 10.1045/dlib.magazine

**ISSN** 1082-9873

RSS D-Lib via RSS

## In the Current Issue

## **Full-length Features**

January 2006 Vol. 12 No. 1 **Table of Contents**  $\cdots$ 

**EDITORIAL Making Good Use of Digital Library Content and Services** by Bonita Wilson, CNRI

#### **LETTERS To the Editor**

 $\cdots$ 

 $\cdots$ 

#### **COMMENTARY Folksonomies: Tidying Up Tags?**

by Marieke Guy and Emma Tonkin, UKOLN doi:10.1045/january2006-guy  $\cdots$ 

### **ARTICLES UKWAC: Building the UK's First Public** Web Archive by Steve Bailey, JISC and Dave Thompson, Wellcome Library

doi:10.1045/ianuary2006-thompson

### Don't Leave the Data in the Dark: **Issues in Digitizing Print Statistical Publications**

by Julie Linden, Yale University and Ann Green, Digital Life Cycle Research and Consultina doi:10.1045/january2006-linden

### **Automated Capture of Thumbnails** and Thumbshots for Use by Metadata **Aggregation Services**

by Muriel Foulonneau, Thomas G. Habing, and Timothy W. Cole, University of Illinois at Urbana-Champaign doi:10.1045/january2006-foulonneau

### The Digital Library for Earth System **Education Provides Individualized**

## Also This Month

## **Digital Collections**

### **FEATURED COLLECTION**

### **Smithsonian Institution Libraries Galaxy of Knowledge**

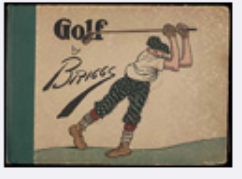

The "Art and Design" section of the Smithsonian Institution Libraries "Galaxy of Knowledge" brings together content from the art and design collections of the Smithsonian Libraries.

Go

[Clare Briggs, Golf : the book of a thousand chuckles : the famous golf cartoons, c1916. Smithsonian Institution Libraries, Used with Permission.1

Digital Library Community Activities

### In Brief

Short items of current awareness.

### In the News

Recent press releases and announcements.

### **Clips & Pointers** Documents, deadlines, calls for participation.

### Archives

Back Issues and Indexes

### **Back Issues**

Complete archive of D-Lib Magazine.

## **Author Index**

Alphabetical list of authors and contributors.

## **Title Index**

Alphabetical list of content by title.

### **Additional Links**

Other Resources

### **Ready Reference**

Links to other digital library sites.

#### Marchinese Conferences and Marchinese

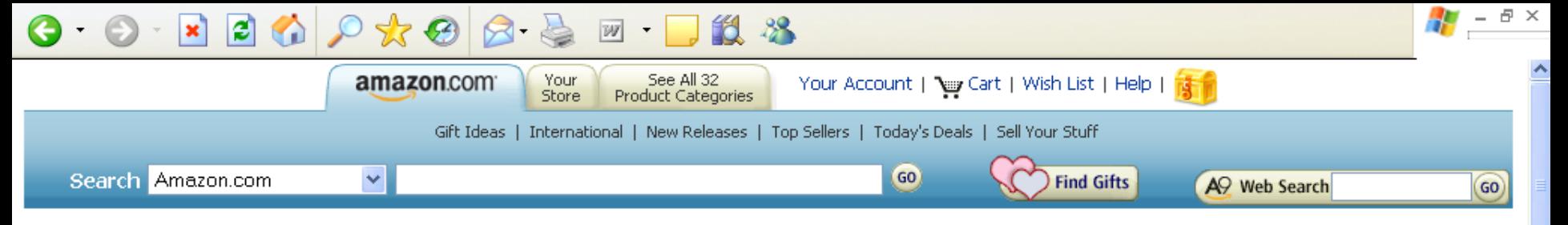

## Amazon.com Syndicated Content

### What is it?

Amazon.com Syndicated Content is delivered in RSS format. RSS is a standard XML format for delivering content that changes on a regular basis. Content is delivered in small chunks, generally a synopsis, preview, or headline. Selected categories, subcategories and search results in Amazon.com stores now have RSS feeds associated with them, delivering a headline-view of the top 10 bestsellers in that category or set of search results. Using RSS, you can easily track any type of information that changes on a daily or even hourly basis (view an example RSS feed for topselling DVDs).

### How to use it?

There are a number of applications collectively called RSS Newsreaders designed to read, manage and display content from RSS feeds. Some of these are standalone applications, others run in your browser. Each XML icon listed below contains a link to an RSS newsfeed. In most browsers you can simply right-click on the icon, copy the link, and then paste it into a configuration screen in your RSS newsreader.

### Powered by Amazon.com's Web Services Platform

The RSS feeds generated for Amazon categories and search results are based on the existing XML feeds delivered by Amazon.com's Web Services platform.

### **Sample Feeds**

Below are listed some of Amazon.com's most popular categories and their respective RSS URLs (click on the orange "xml" image to bring up the RSS document).

### **BOOKS**

- **XML** Arts & Photography **XML** Audiocassettes **XML** Audio CDs **XML** Bargain Books Outlet **XML** Biographies & Memoirs
- **XML** Business & Investing
- **XML** Children's Books
- **XML** Christian Books
- **XML** Computers & Internet
- XML Cooking, Food & Wine
- **XML** e-Books
- **XML** Entertainment
- **XML** Espanol

## **ELECTRONICS**

### **Accessories & Supplies**

- **XML** All Accessories & Supplies
- **XML** Batteries & Chargers
- **XML** Blank Media
- **XML** Cables & Interconnects
- **XML** Ink & Toner Finder
- **XML** Monster Cable

Audio & Video **XML** All Audio & Video **XML** CD Players & Recorders **VML**ALL ANTIAL

#### $R<sub>1</sub>$  $\bullet$  $W$  -

 $E \times$ 

<?xml version="1.0" encoding="utf-8" ?>

- <rdf:RDF xmlns="http://purl.org/rss/1.0/" xmlns:rdf="http://www.w3.org/1999/02/22-rdf-syntax-ns#">

- <channel rdf: about="http://www.iamcal.com/rss.php">

<title>E-LIS</title>

<link>http://eprints.rclis.org/</link>

<description>E-LIS is an electronic open access archive for scientific or technical documents, published or unpublished, in Librarianship, Information Science and Technology, and related application activities. E-LIS is an archive to deposit preprints, postprints and other LIS publications, it is a service for finding and downloading documents in electronic format, offered as a free service to the international LIS community. Eprints for LIS has been established as a community service by rclis (Research in Computing, Library and Information Science) to promote open access to papers on these fields.</description>

<pubDate>Sun, 05 Feb 2006 12:36:02 +0100</pubDate> <lastBuildDate>Sun, 05 Feb 2006 12:36:02 +0100</lastBuildDate> <language>en</language> <copyright />

 $-$  <items>

 $-$  <rdf:Sea>

eprints.rclis.org <rdf:li rdf:resource="http://eprints.rclis.org/archive/00005565/"/> <rdf:li rdf:resource="http://eprints.rclis.org/archive/00005173/" /> <rdf:li rdf:resource="http://eprints.rclis.org/archive/00005368/" /> <rdf:li rdf:resource="http://eprints.rclis.org/archive/00005537/" /> <rdf:li rdf:resource="http://eprints.rclis.org/archive/00005540/" /> <rdf:li rdf:resource="http://eprints.rclis.org/archive/00005545/" /> <rdf:li rdf:resource="http://eprints.rclis.org/archive/00005546/" /> <rdf:li rdf:resource="http://eprints.rclis.org/archive/00005547/" /> <rdf:li rdf:resource="http://eprints.rclis.org/archive/00005555/" /> <rdf:li rdf:resource="http://eprints.rclis.org/archive/00005420/" /> <rdf:li rdf:resource="http://eprints.rclis.org/archive/00005534/" /> <rdf:li rdf:resource="http://eprints.rclis.org/archive/00005544/" /> <rdf:li rdf:resource="http://eprints.rclis.org/archive/00005518/" /> <rdf:li rdf:resource="http://eprints.rclis.org/archive/00005538/" /> <rdf:li rdf:resource="http://eprints.rclis.org/archive/00005516/" /> <rdf:li rdf:resource="http://eprints.rclis.org/archive/00005521/" /> <rdf:li rdf:resource="http://eprints.rclis.org/archive/00005524/" /> <rdf:li rdf:resource="http://eprints.rclis.org/archive/00005512/" /> <rdf:li rdf:resource="http://eprints.rclis.org/archive/00005519/" /> <rdf:li rdf:resource="http://eprints.rclis.org/archive/00005520/" /> </rdf:Seq> </items> </channel> - <item rdf:about="http://eprints.rclis.org/archive/00005565/"> <title>Dewey Onlu Sınıflandırması ve İslam Literatürünün Sınıflandırma Sorunları</title>

<link>http://eprints.rclis.org/archive/00005565/</link>

# E-prints in Library<br>and Information Science

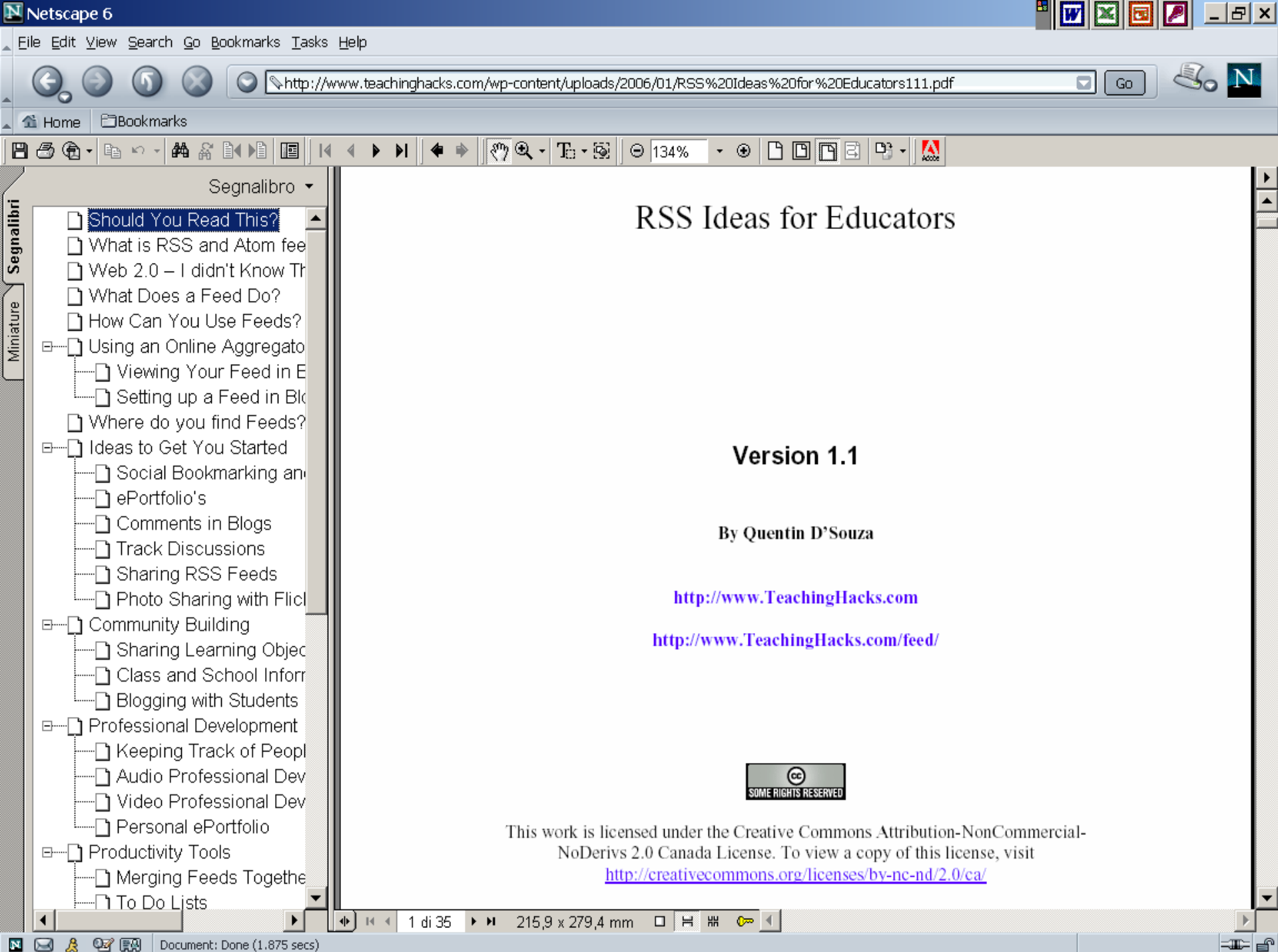

# **Conclusioni: non solo blog!**

- **Non solo alerting per news o blog, ma anche organizzazione dei blog**
- **Applicazioni per l'erogazione di servizi personalizzati**
	- **lato web/siti aggregatori**
	- **lato client/lettori-di-feed**
- **Uso per formazione (gestori/fruitori dell'informazione)**
- **Distribuzione di contenuti dagli OPAC verso comunità di utenti (profili)**
- **Uso di RSS da altri contenitori informativi verso gli OPAC (uso di metadati): recensioni di libri da librerie virtuali, record di banche dati, testi pieni di articoli da riviste,**
- **Aggiornamento automatico OPAC per il posseduto e-journal**
- **Applicazione negli e-print (a più vie)**
- **Uso più esteso a livello editoriale nei periodici elettronici (Italia)**
- **Progetti di digitalizzazione: distribuzione di pezzi di contenuto con RSS/RDF applicato a strumenti per l'indicizzazione dei contenuti come alberi classificatori o tesauri specialistici.**

## **Grazie per l'attenzione!**

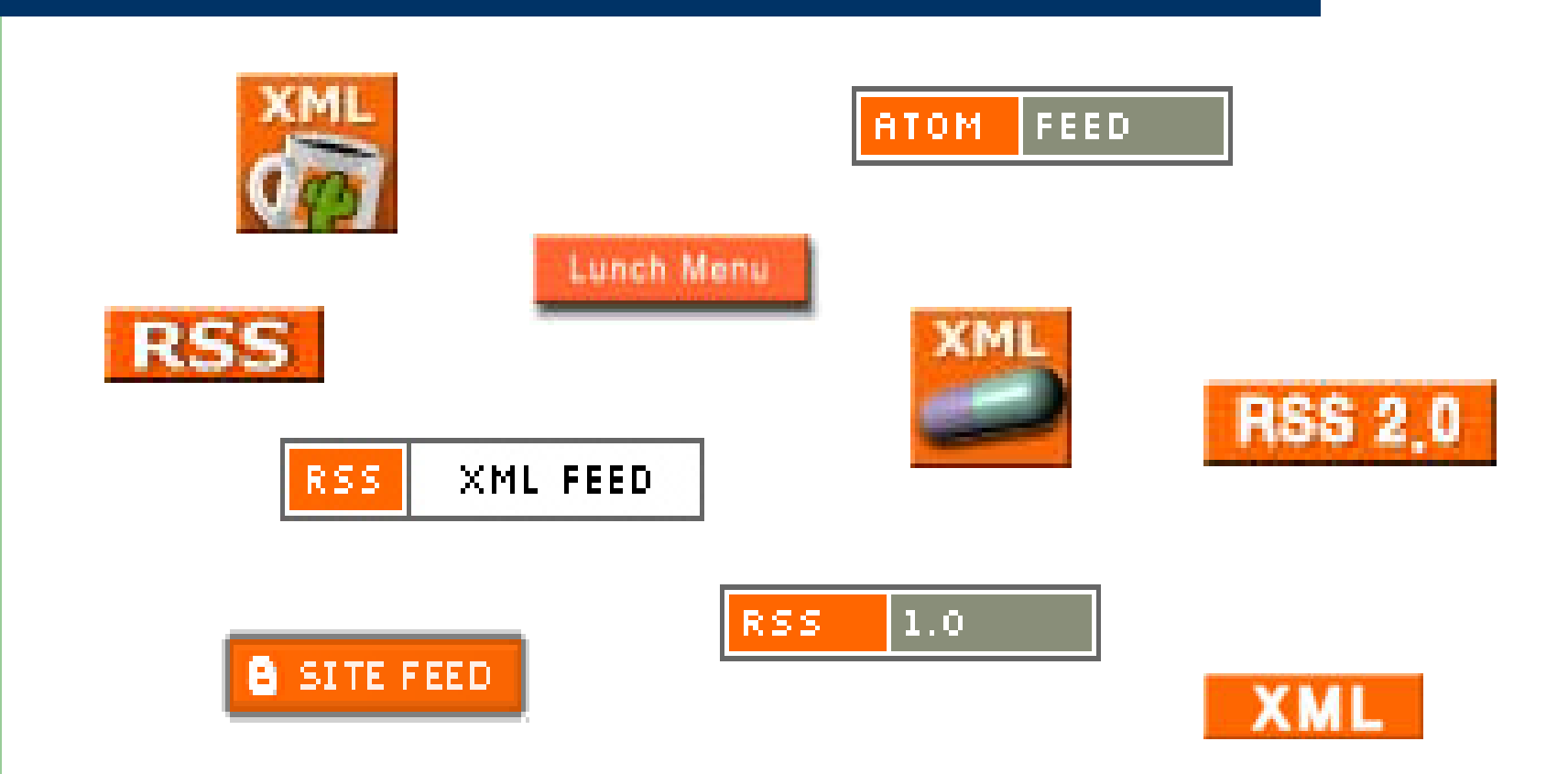